## **2019-12-18 AAI Meeting Notes**

fdAttachments (including meeting recording):

Attendees:

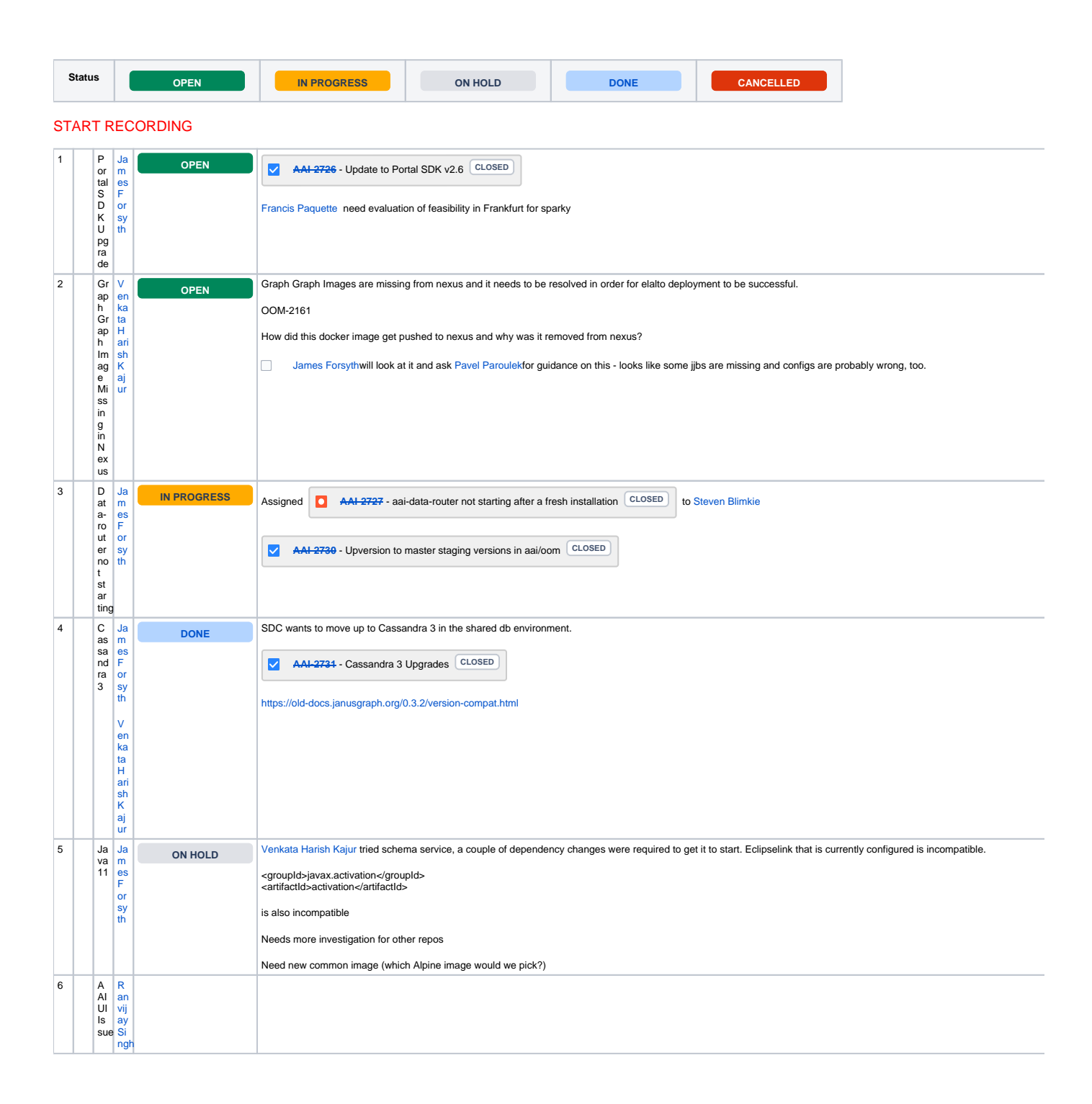

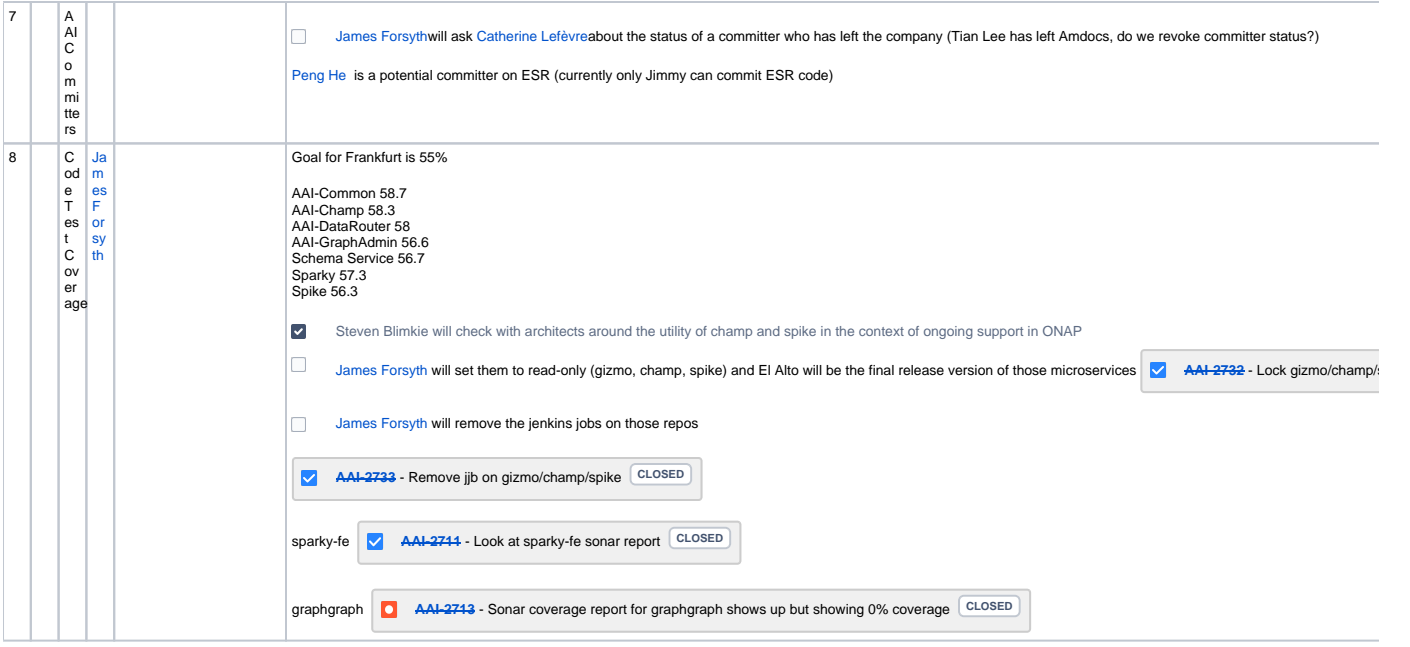

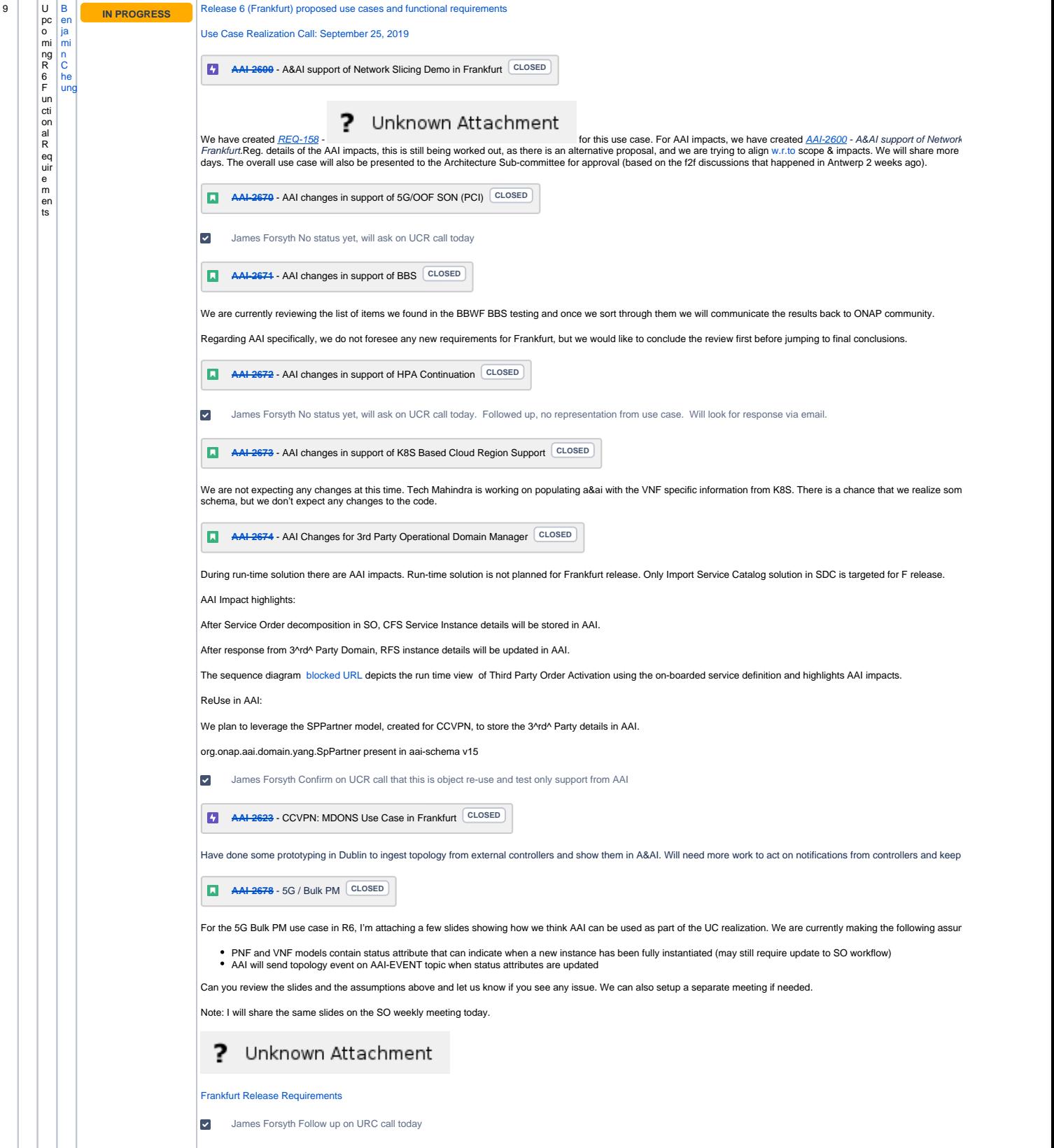

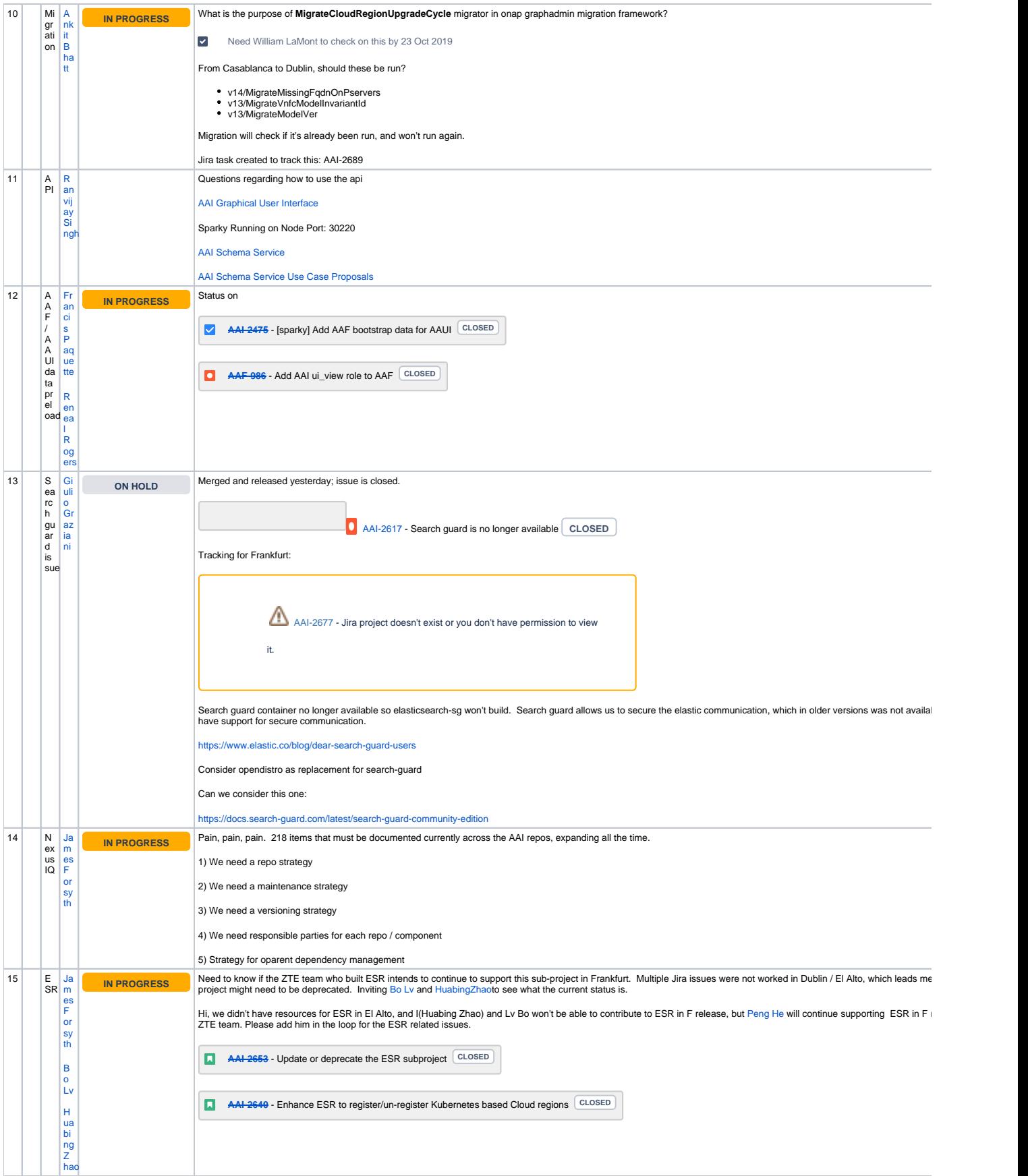

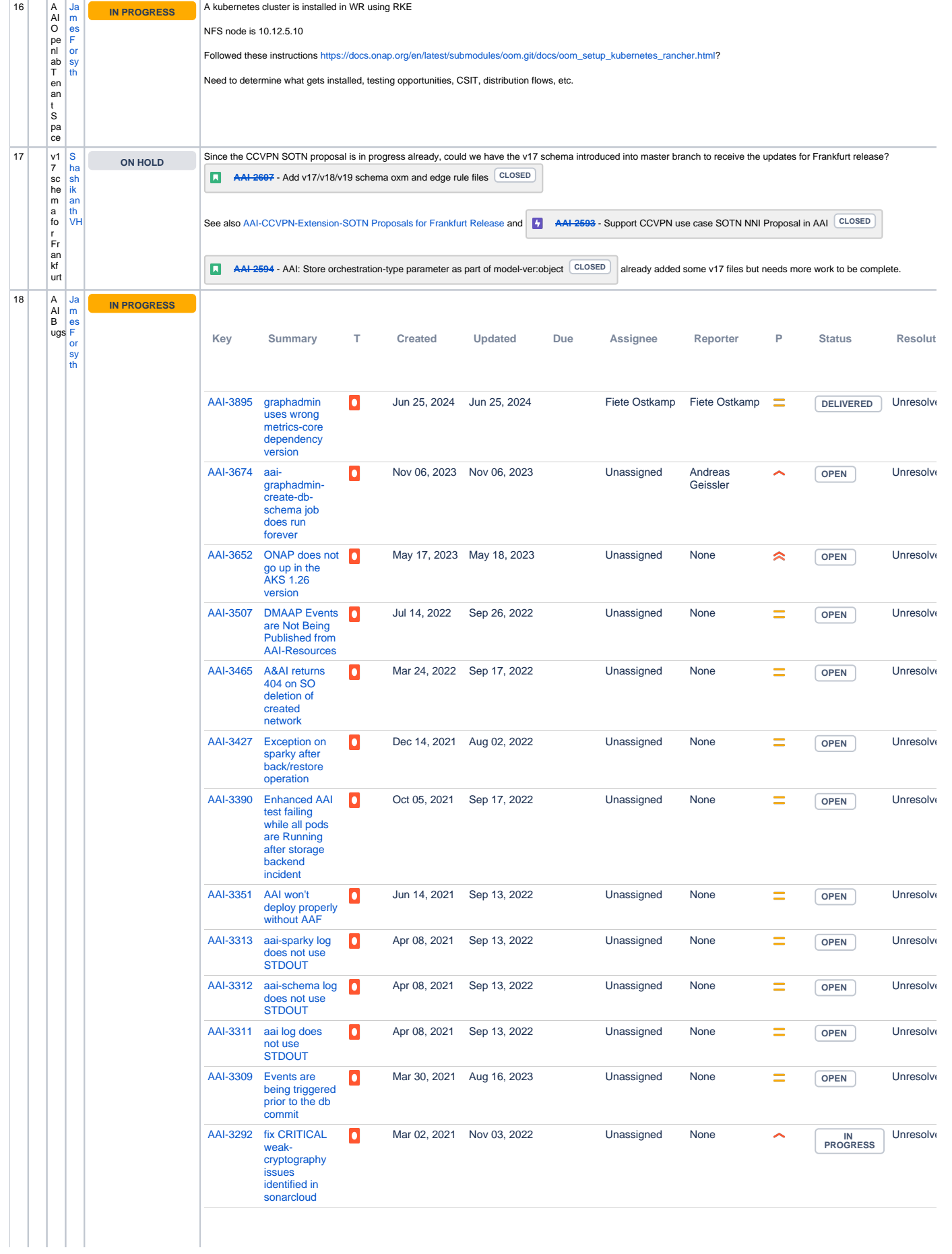

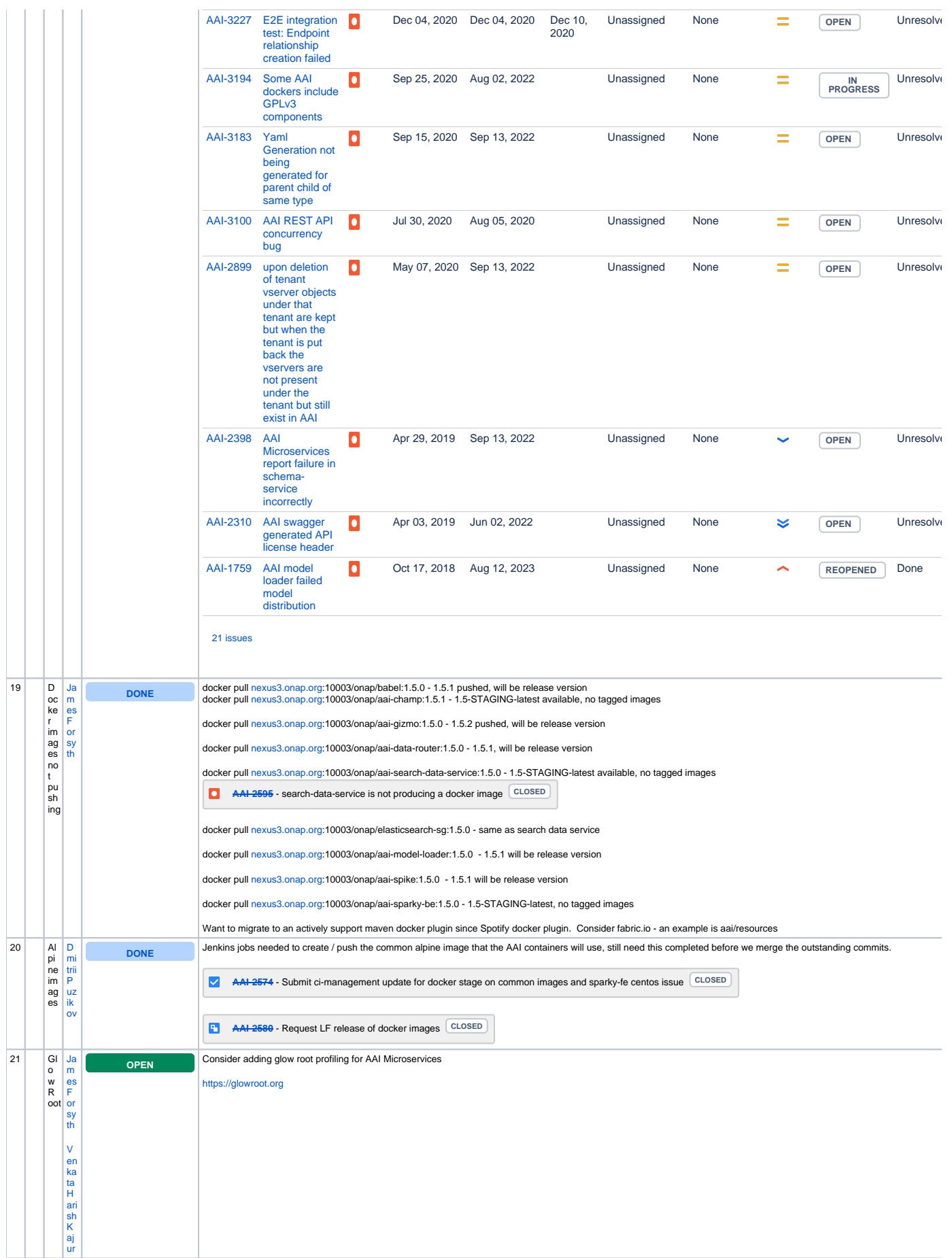

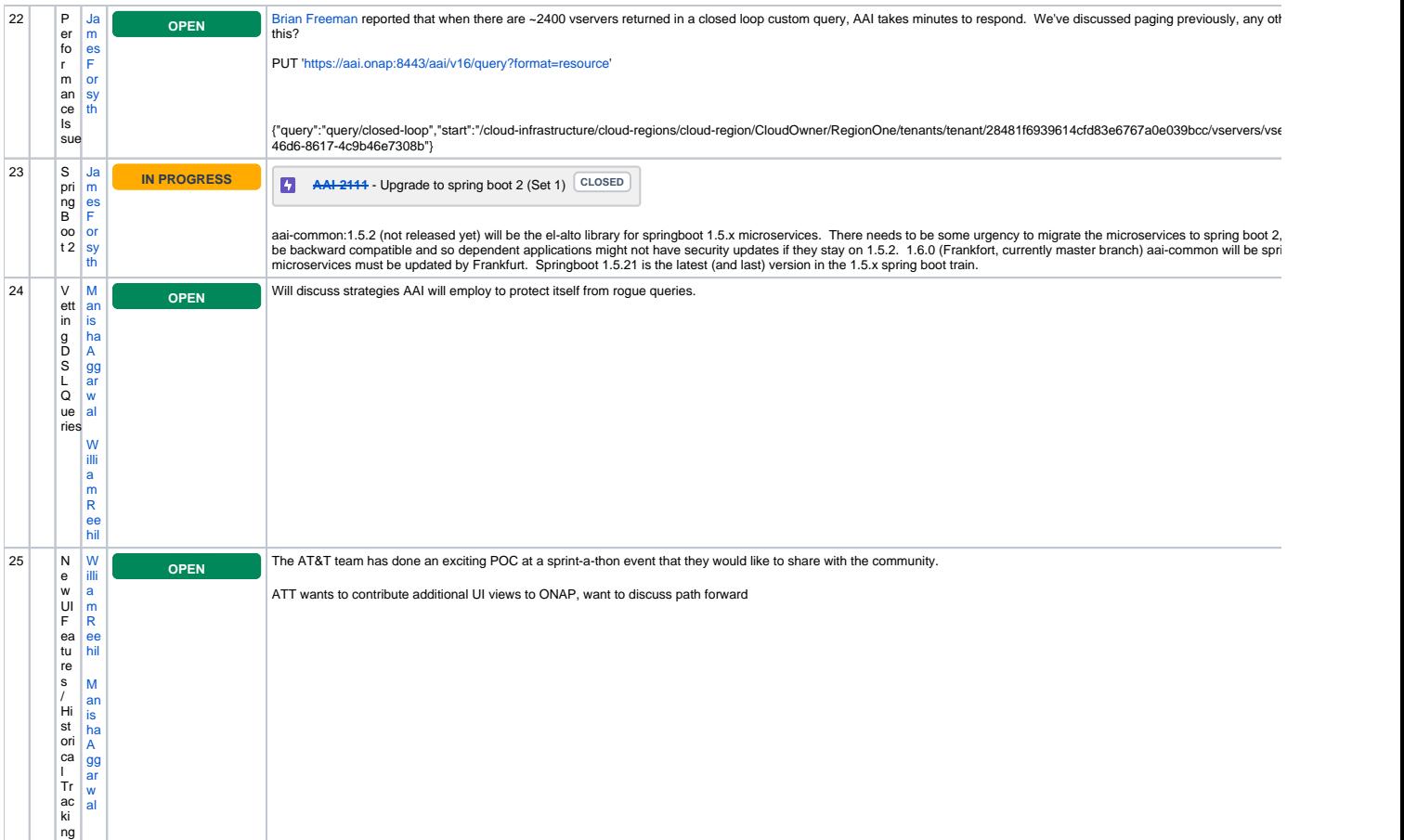

Open Action Items

New Action items